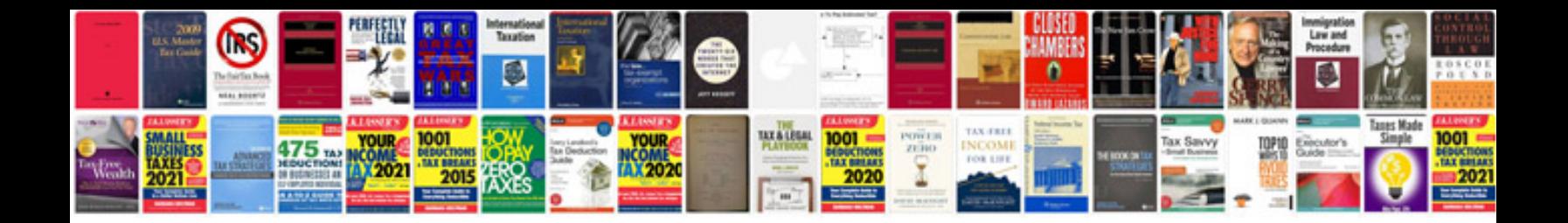

**Wedding reception timeline template**

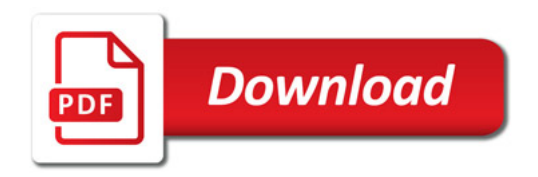

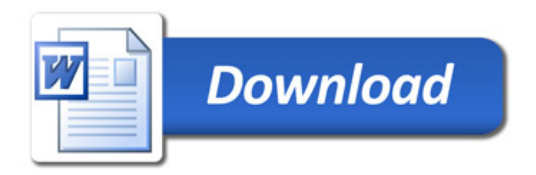